Tumblr on

Tumblr is similar to FaceBook. You can post photos, links, quotes, text, images, videos, and music onto a blog type setup.

## **MANAGING YOUR ACCOUNT**

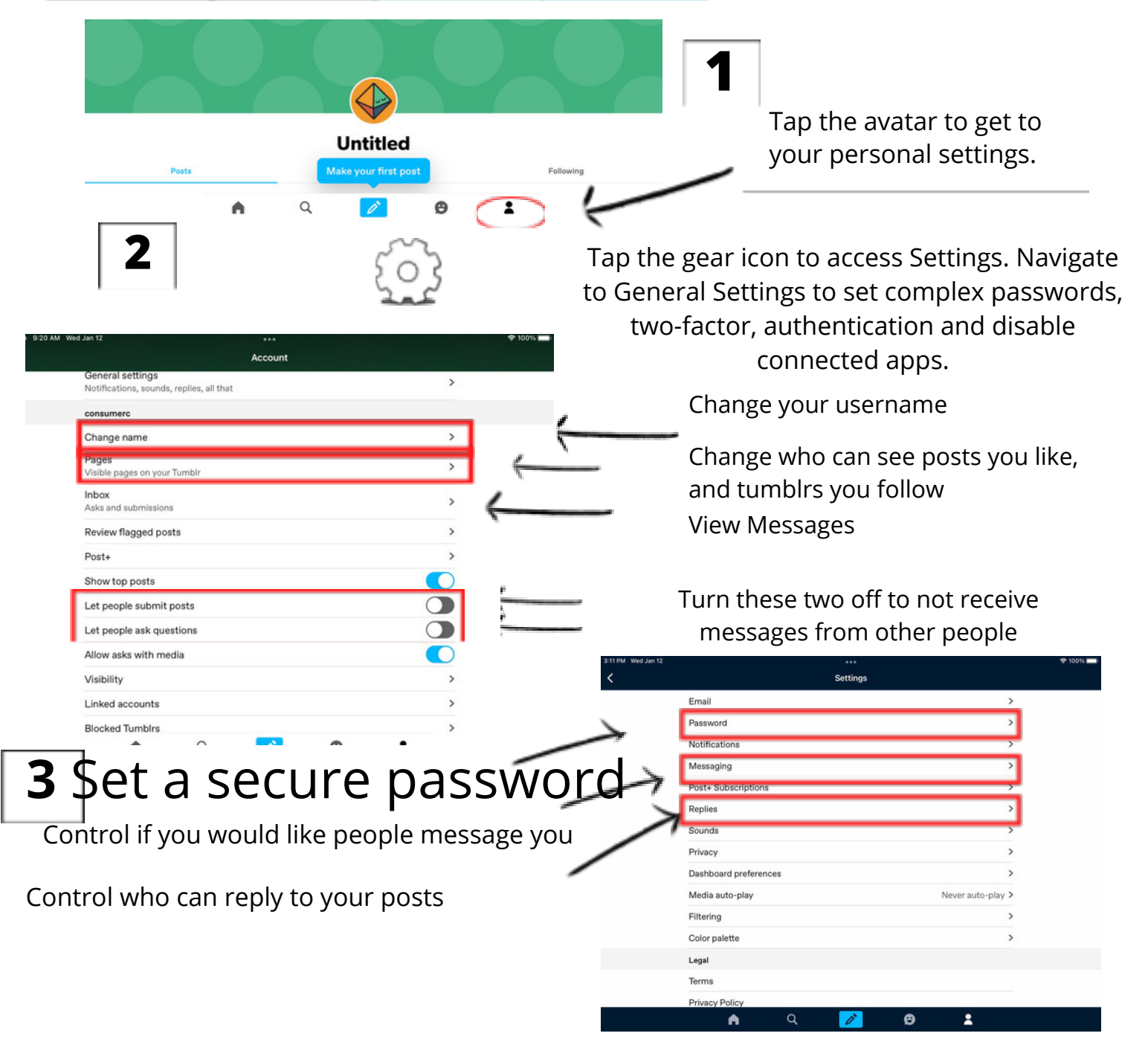

**CONSUMER** 

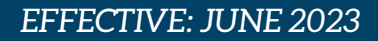

Change privacy settings to set active status, who can see your email, and toggle recommendations. For the most secure option, turn these all **OFF**.

Tumblr & ma

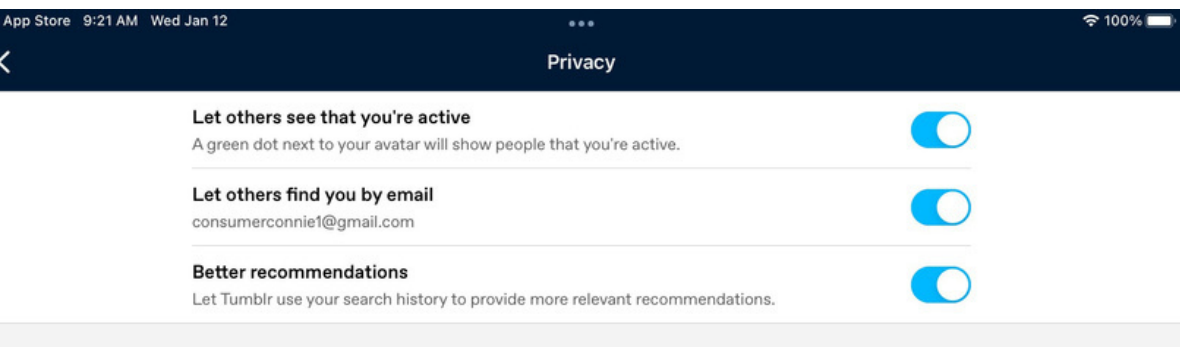

# **USEFUL LINKS**

### **Safe Search Kids**

**4**

*https://www.safesearchkids.com/*

#### **Microsoft Safety & Security**

*https://support.microsoft.com/en-us/help/4091455/windows-protect-privacy-internet*

#### **OnGuard Online**

*https://www.consumer.ftc.gov/features/feature-0038-onguardonline*

#### **Tumblr Support** https://www.tumblr.com/support

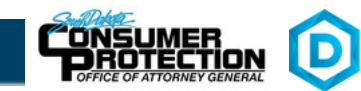